# Chipseq pipeline

31/05/2016

#### Outline

Mapping, Merge, Model

Peak calling

#### Mapping, Merge, Model

- uses the GEM mapper and tools
  - gem-mapper with default parameters
  - 2. gt.filter: max edit distance (2 absolute number of bases)
  - 3. gt.filter: max 10 output alignments
  - 4. exclude SAM flag 256: keep primary alignments only
- merge BAM files on metadata key and produce single output with read groups
- uses SPP to estimate fragment size and produce cross-correlation plot

# Peak Calling

- uses MACS2 to call peaks works with or without input
  - 1. pileup signal tracks input is not used
  - fold enrichment signal tracks input is used and required
  - -log10(p-value) signal tracks input is used and required
  - 4. narrow peaks input is used
  - 5. broad and gapped peaks input is used
- narrowPeak, peak locations with peak summit, pvalue and qvalue (BED6+4)
- broadPeak, similar to narrowPeak (BED6+3)
- gappedPeak, both narrow and broad peaks (BED12+3)

#### Example tracks - cebpa autoscale

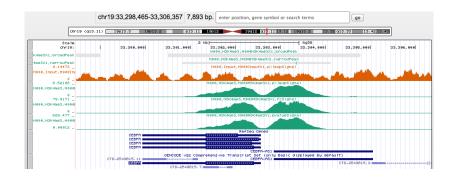

# Example tracks - cebpa vertical

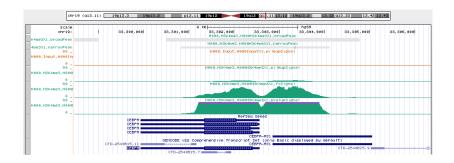

### Example tracks - CD19 autoscale

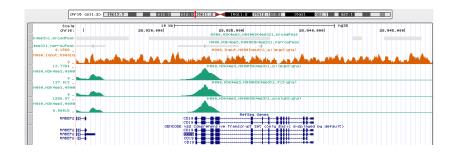

### Example tracks - CD19 vertical

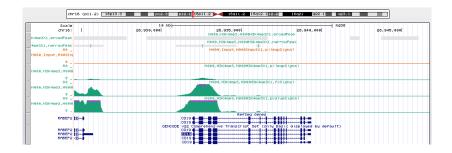

#### Example tracks - FCGR1B autoscale

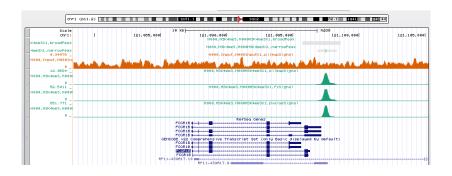

#### Example tracks - FCGR1B vertical

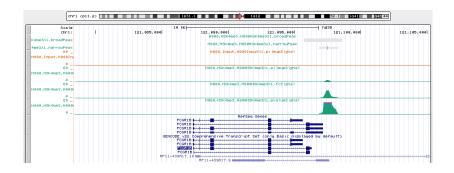

# Example tracks - IGLL1 autoscale

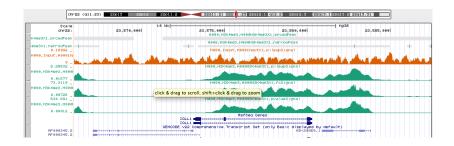

# Example tracks - IGLL1 vertical

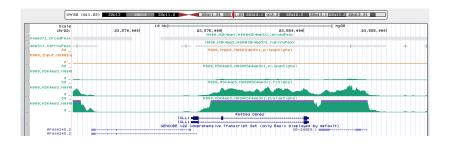